# **Free Download**

[زيادة سرعة التحميل في برنامج Internet Download Manager](https://tlniurl.com/1vd1yn)

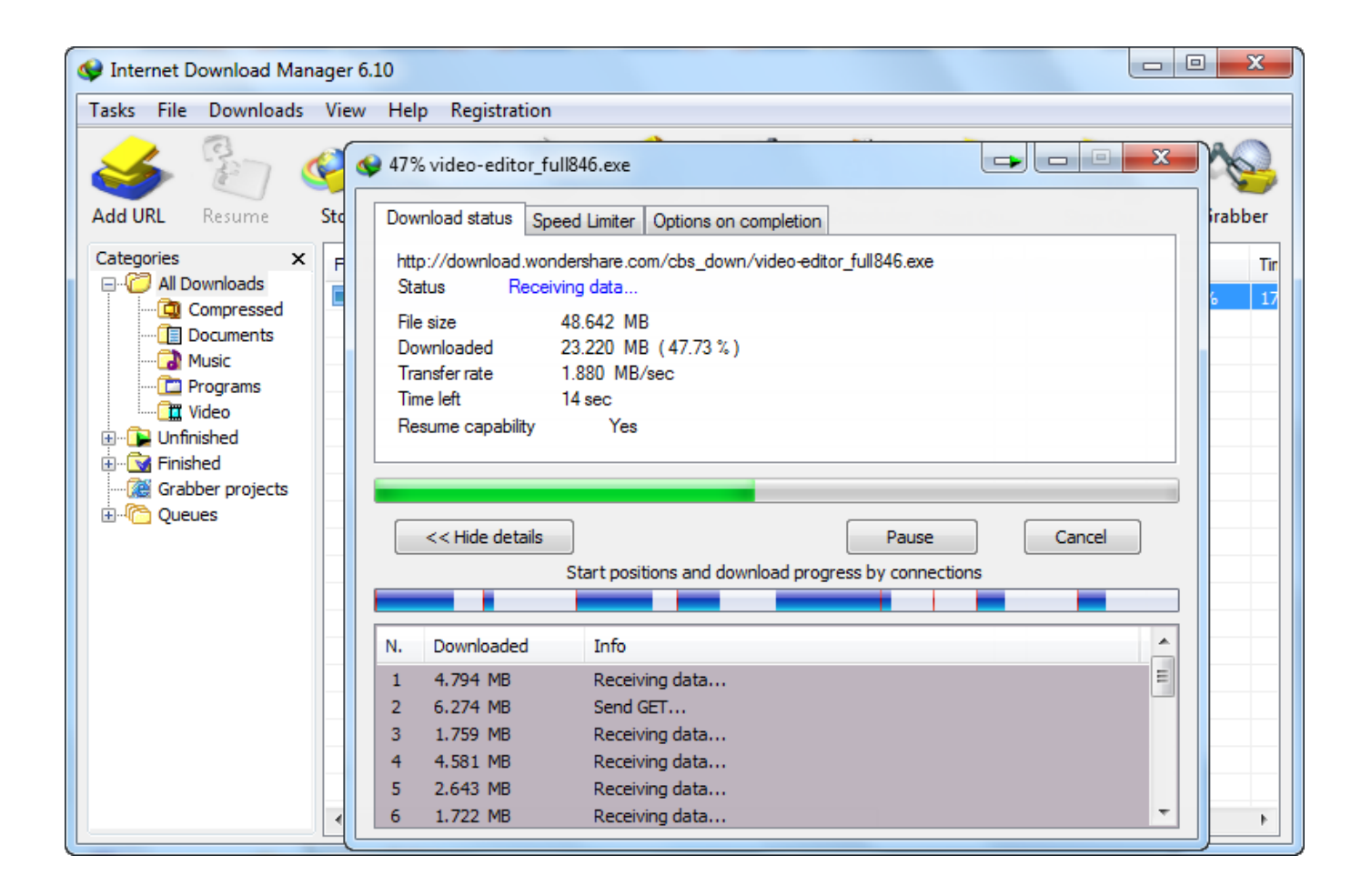

[زيادة سرعة التحميل في برنامج Internet Download Manager](https://tlniurl.com/1vd1yn)

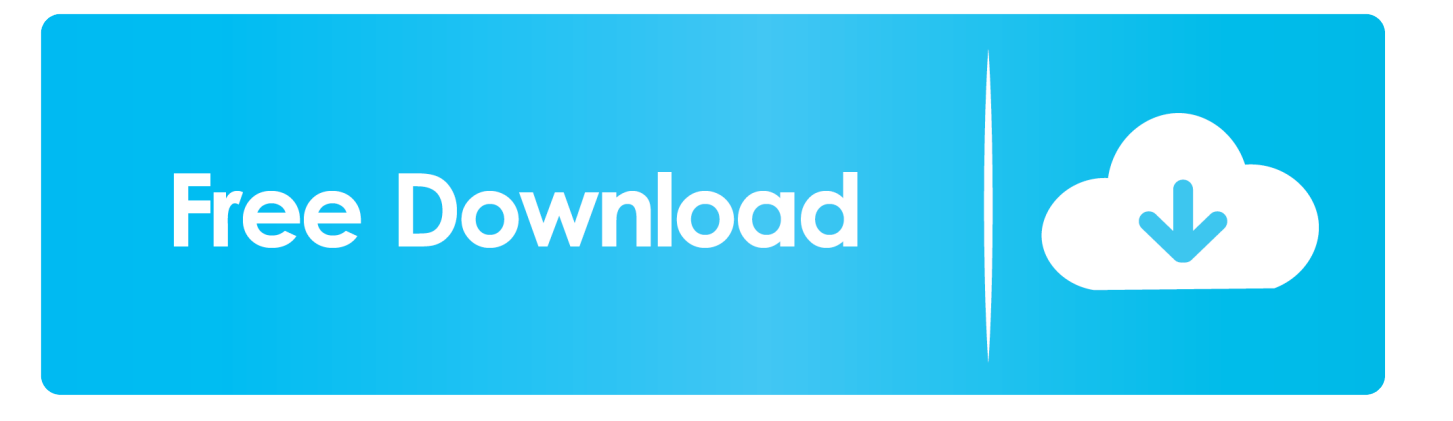

ستعمل مع جميع اتصالات الإنترنت وجميع المتصفحات لذلك سوف تكون مفيدة للغاية بالنسبة لك في المستقبل.. إن nternet Cyclone سيسرع من تصفح الويب ، والألعاب عبر الإنترنت ، والبريد الإلكتروني ، والدردشة ، والمؤتمرات عبر الفيديو ، وسيسرع التنزيلات.

- 1. internet manager
- 2. internet manager car dealership
- 3. internet manager download free

في إصدار UNREGISTERED من Internet Cyclone ، هناك تعطيل للإعدادات الإضافية في سجل Windows مثل: SlowNet Option ، SACK Option ، Max DupAcks ، Large Window Scaling، Maxim Connection per Server، VCache value، Combuffer value، the speed of الإعدادات هذه تحسين يتم لم إذا ..لديك بالإنترنت الاتصال سرعة ستحسن التي الإعدادات ، القصوى الاتصال وقيمة المقابس قيمة Maximum ،ports Com بشكل صحيح ، فلن تحصل على أفضل أداء للاتصال بالإنترنت.. في حين أنه لا يمكن تغيير السرعة القصوى الفعلية للنقل لاتصال الإنترنت الخاص بك إلا من خلال ترقية جهازك ، فيمكن أن يوفر Internet Cyclone زيادة أداء أجهزة المودم / الشبكة الحالية الخاصة بك عن طريق تحسين إعدادات مودم / شبكة .لديك الحالية الأجهزة كفاءة لزيادة Windows

#### **internet manager**

internet manager, internet manager download, internet manager car dealership, internet manager car dealership salary, internet manager download free, internet manager job description, internet manager download crack, internet manager download free full version, internet manager salary, internet manager apk, internet manager jobs near me, internet manager car dealership job description, internet manager jobs, internet manager dealership

سيكون ..الاتصالات من غيرها أو 1T ، DSL ، CABLE ، ISDN ، السرعة عالية المحلية والشبكات المودم أجهزة جميع مع متوافق Cyclone Internet هذا البرنامج قيماً للغاية بالنسبة لك بينما تستمر في ترقية الكمبيوتر والاتصالات الخاصة بك.. يعتبر Internet Cyclone طريقة للإثبات لتغيير هذه الإعدادات بسهولة وبسرعة.

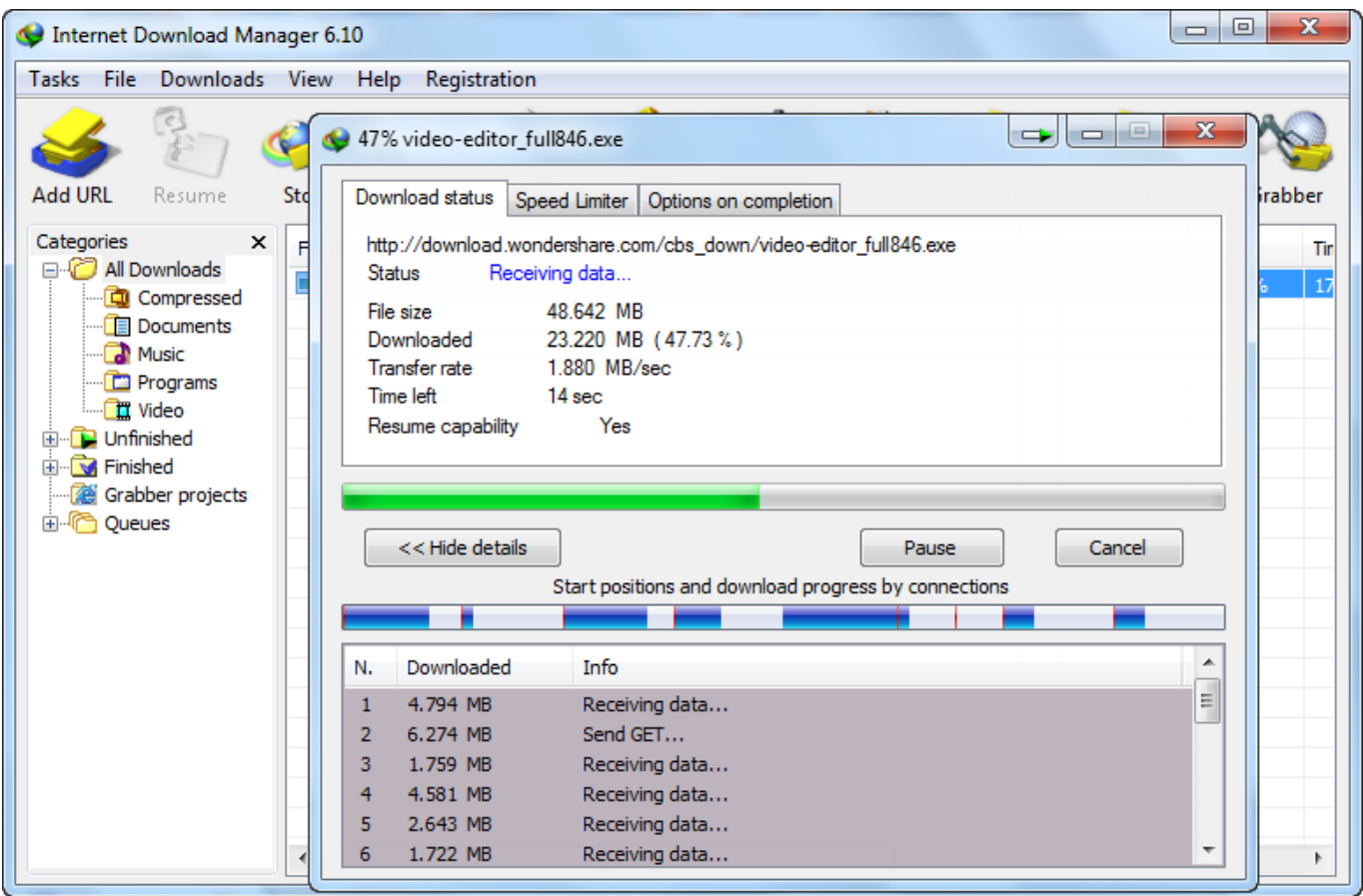

### **internet manager car dealership**

10 ميغابايت من مساحة القرص الحرة الرجاء النقر هنا لتنزيل نسخة تجريبية مجانية من Internet Cyclone وتحويل سرعة الاتصال بالإنترنت الحالية إلى اتصال إنترنت عالي السرعة.. افتراضيًا ، لا يقوم جهاز الكمبيوتر الذي يعمل بنظام Windows بإدارة اتصالات الإنترنت على النحو الأمثل قدر الإمكان.. سيظل هذا البرنامج مفيدًا لك بعد ترقية اتصالك بالإنترنت.. يمكنك سرعة اتصال الإنترنت دون تغيير الأجهزة الخاصة بك.

## **internet manager download free**

يجب عليك استخدام Internet Cyclone كبديل حقيقي للترقيات باهظة الثمن.. تنشر Microsoft أنظمة تشغيل Windows مع الإعدادات الافتراضية (أكثر الإعدادات المتوافقة مع جميع الأنظمة).. هذا هو برنامج ممتاز لأجهزة المودم بطيئة الطلب الهاتفي وكذلك اتصالات الوصول إلى سرعة عالية.. ولكن لا يمكنك الحصول على أفضل أداء لاتصال الإنترنت الخاص بك مع هذه القيم الافتراضية.. يقوم Internet Cyclone بتحسين إعدادات Windows تلقائيًا من أجل زيادة سرعة الإنترنت أو يمكنك تخصيصها يدويًا.. زيادة سرعة تحميل في برنامج internet download manager بدون رقم تسلسليتم تصميم القطعة لحجم الأقصى والحد ، (MTU (الإرسال لوحدة الأقصى الحد :مثل Windows في اًتلقائي التسجيل إعدادات من العديد لتغيير Cyclone Internet (MSS) ، و Time To Live (TTL) ، و Cache Size (NDI) ، و Cache Size (NDI) ، و Time To Live (TTL) ، و Time To Live للاعترافات الأقصى الحد ، (SACK (الانتقائي الإقرار :مثل الإضافية Windows إعدادات وبعض (SKA (بالجلسة الاحتفاظ ، (PAD (التلقائي PMTU المكررة (Max DupAcks (، تحجيم النوافذ الكبيرة ، منافذ COM ، قيمة VCache ، قيمة Combuffer ، وإعدادات Internet Explorer ، والاتصال الأقصى لكل خادم والعديد من القيم الأخرى من أجل زيادة سرعة الإنترنت.. سيكون التصفح وتنزيل الملفات وإرسال البريد الإلكتروني وممارسة الألعاب عبر الإنترنت وأي شيء آخر تقوم به عبر الإنترنت أسرع.. باستخدام هذا البرنامج سوف تكسب سرعة إنترنت مضمونة أسرع للوقت الذي أنت فيه على الإنترنت.. وهو متوافق مع جميع أجهزة المودم الهاتفي وشبكات LAN عالية السرعة ، أو الكبلات ، أو DSL ، أو DSL) PPPoE (، أو 1T أو غيرها من اتصالات الإنترنت.

#### 73563d744f

[Ssl Library For Mac](https://lineupnow.com/event/ssl-library-for-mac) [Internet Booster And Optimizer For Mac Os X](https://lineupnow.com/event/internet-booster-and-optimizer-for-mac-os-x) [Attivazione guidata office 2007 crack](https://launchpad.net/~pervirunrough/%2Bpoll/attivazione-guidata-office-2007-crack) [Warhammer Total War Mac Torrent](https://charlenechinnaswamy.doodlekit.com/blog/entry/14418149/warhammer-total-war-mac-torrent-cicadcat) [Xbox One Smartglass Mac Download](https://www.pixnet.net/pcard/71689601a6db42018b/article/d1bda4c0-9900-11eb-a39c-5965cb09441b) [final fantasy xiv bisa offline games](https://marnamayen589i2s.wixsite.com/onliwigla/post/final-fantasy-xiv-bisa-offline-games) [Chaotica 0.21 For Mac](https://bradrobinson.doodlekit.com/blog/entry/14418144/extra-quality-chaotica-021-for-mac) [pixel lab apk marathi font download](https://relaxed-ptolemy-da0e6a.netlify.app/pixel-lab-apk-marathi-font-download.pdf) [Download Tema Naruto Shippuden Untuk Hp Nokia C3](https://borbacknewsromp.mystrikingly.com/blog/download-tema-naruto-shippuden-untuk-hp-nokia-c3) [How Delete Section Break In Word Word For Mac](https://jettakaleel8647odj.wixsite.com/viecaldispwa/post/how-delete-section-break-in-word-word-for-mac)